#### NSWI120 - Strana **1/2** (varianta 3 – 2019.02.01)

Odpovědi pište na zvláštní odpovědní list s vaším jménem a fotografií. Pokud budete odevzdávat více než jeden list s řešením, tak se na 2. a další listy nezapomeňte podepsat. Do zápatí všech listů vždy napište i/N (kde i je číslo listu, N je celkový počet odevzdaných listů).

### **Společná část pro otázky označené X**

Předpokládejte, že máme k dispozici řadič typu MAX6958AAPE od společnosti Maxim sloužící k ovládání zobrazení na 7 segmentových LED displejích. S řadičem se komunikuje pomocí standardní varianty sběrnice I<sup>2</sup>C. Datasheet tohoto řadiče najdete **v příloze**.

## **Otázka č. 1 (X)**

Předpokládejte, že k řadiči MAX6958 máme připojeny čtyři 7-segmentové LED displeje (nejlevější je připojený jako digit0, až nepravější je připojen jako digit3) – viz obrázek níže. Na displejích chceme rozsvítit symbol deštníku s podstavou, viz obrázek (červená = svítící segmenty, šedá = zhasnuté segmenty):

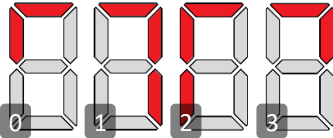

Napište v šestnáctkové soustavě hodnoty **všech** bytů (bez ACK bitu), které se budou přenášet pro I <sup>2</sup>C sběrnici v rámci jedné I <sup>2</sup>C transakce, pokud chceme všechny 4 displeje do cílového stavu rozsvítit právě jedním I <sup>2</sup>C burst zápisem do řadiče MAX6958.

# **Otázka č. 2 (X)**

Předpokládejte, že na hlavní I<sup>2</sup>C sběrnici jednočipového počítače máme připojený řadič MAX6958, a k tomuto řadiči máme připojen jeden 7-segmentový LED displej jako digit0. Dále máme připravenu kostru Pascal programu afw.pas firmwaru pro výše uvedený jednočipový počítač:

```
 program AFW; uses Crt;
 var vzor : string;
 begin
  vzor := ' - - - - -.';
   { SEM INICIALIZACE }
   while true do begin
     { SEM KROK ANIMACE }
     Delay(1000 { ms } );
   end;
 end.
```
a dále máme připravenu proceduru I2cSend: **type** PByte = ^byte;

```
 procedure I2cSend(
```
 addrByte : byte; data : PByte; count : integer); která odešle count bytů po I<sup>2</sup>C sběrnici, na kterou je řadič displaye připojený. Parametr addrByte má standardní format 1.  $l^2C$  bytu, parametr data ukazuje na první z count datových bytů, které mají být po I<sup>2</sup>C sběrnici odeslány. Upravte program tak, aby přečetl obsah proměnné vzor a podle toho rozsvítil nebo zhasl jednotlivé segmenty po obvodu "číslice" – znak tečka (.) reprezentuje zhaslý segment, znak pomlčka (-) reprezentuje rozsvícený segment. První znak proměnné vzor reprezentuje stav horního segmentu, druhý znak stav následujícího segmentu **po** směru hodinových ručiček, atd. Střední segment má být vždy zhasnutý.

Dále program doplňte tak, aby po dobu zapnutí počítače probíhala animace na displeji tak, že vždy po 1 sekundě se stav segmentů o 1 "pootočí" proti směru hodinových

ručiček, tj. např. pro uvedenou hodnotu '-.--..' v řetězci vzor má animace vypadat následujícím způsobem:

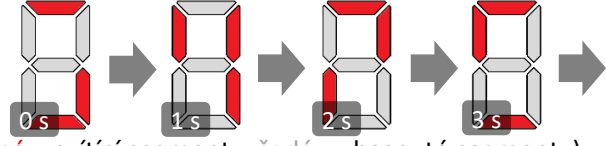

 $(c)$ červená = svítící segmenty, šedá = zhasnuté segmenty Poznámka: v hlavním programu smíte měnit pouze červeně označené části, nicméně si můžete doprogramovat další procedury a funkce a definovat další globální proměnné. **Kód napište co nejefektivněji s vhodným využitím bitových operací (**tedy *krok animace* by již **neměl** pracovat přímo s řetězcem vzor, ale již jen s efektivnější reprezentací stavu segmentů**).**

## **Otázka č. 3**

V kontextu nějakého moderního desktopového OS (jako Windows nebo Linux) detailně vysvětlete, co je tzv. *proces* a co tzv. *vlákno*. Jaký je mezi nimi rozdíl, resp. vztah?

## **Otázka č. 4**

Předpokládejte, že chceme reálné číslo -1027,25 uložit do Pascalové proměnné ve standardním formátu double. Typ double je 64-bitové floating-point číslo dle standardu IEEE 754, tj. mantisa je normalizována se skrytou 1 a zabírá spodních 52 bitů, pak následuje 11-bitový exponent uložený ve formátu s posunem [bias] +1023, a poslední bit, tedy MSb, je znaménkový bit. Nyní program obsahující takovou proměnnou spustíme na počítači s 32-bitovým little-endian CPU, do proměnné uložíme uvedenou hodnotu -1027,25, a zjistili jsme, že je proměnná uložená na adrese 0x0F0444D0. Napište v šestnáctkové soustavě hodnotu každého bytu paměti, ve kterém bude uložená nějaká část proměnné.

## **Otázka č. 5**

Dopište deklaraci (argumenty s typy) a implementaci procedury Xform tak, aby prošla předané pole (předané jako 3. argument) o zadané délce (4. argument), a na každý prvek zavolala předanou čtecí funkci (např. GetPlus1 v uvedeném testovacím programu), a její výsledek uložila do stejného prvku pole pomocí předané zapisovací procedury (např. SetTimes2). Tedy níže uvedený testovací program využívající proceduru Xform by měl vypsat 10 26 4 12:

#### **procedure** Xform(...); **begin** ... **end**;

```
type PLongword = ^longword;
var data : array<sup>[0..3]</sup> of longword;
function GetPlus1(a : PLongword) : longword;
begin GetPlus1 := a^ + 1; end;
procedure SetTimes2(a : PLongword; value : longword);
begin a^ := value * 2; end;
begin
   d[0] := 4; d[1] := 12; d[2] := 1; d[3] := 5; 
     Xform(@GetPlus1, @SetTimes2, @d, 4);
  for i := 0 to 3 do Write(d[i], ' ');
end.
```
## **Otázka č. 6**

Vysvětlete, co je tzv. *zásobníkový stroj* (*stack machine*), a jak se liší od obecné registrové architektury. Bude zásobníkový stroj využívat také koncept volacího zásobníku (call stack)? Vysvětlete proč, a zda/jak volací zásobník případně souvisí se slovem "zásobník" z názvu stroje.

#### **Otázka č. 7**

Předpokládejte následující záznam:  **type**

```
 TFieldDescriptor = record
 Name : array[0..7] of char;
   Type : byte;
   Offset : longword;
   Length : byte;
  DecimalPlaces : byte;
   Flags : byte;
   AutoincrementNext : longword;
   AutoincrementStep : byte;
 end;
```
Pro každou jeho položku uveďte, na jakém offsetu od začátku záznamu bude ležet (při překladu typickým Pascal překladačem). Je to jediná možnost, jak bude záznam v paměti vypadat, nebo je možné nějak Pascalový překladač přesvědčit i k jiné paměťové organizaci? Vše detailně vysvětlete.

### **Společná část pro otázky označené Y**

Předpokládejte níže popsaný CPU vycházející z architektury procesorů Intel 80386 – je to **32-bitový little-endian** CPU s obecnou registrovou architekturou, s podporou stránkování a s 32-bitovým virtuálním i fyzickým adresovým prostorem. Procesor má obecné registry EAX, EBX, ECX, EDX, DSI, EDI, EBP, 32-bitový příznakový registr EFLAGS s běžnými příznaky, registr ESP (stack pointer, ukazuje na poslední využitý byte, roste dolů), a registr EIP (instruction pointer). V instrukční sadě jsou mimo jiné **i následující instrukce** (příznakový registr modifikují pouze aritmetické operace, ale instrukce přenosu dat nikoliv):

```
MOV reg,DWORD PTR imm32/[addr] (load register)
MOV DWORD PTR [addr], reg (store register)
MOV DWORD PTR [addr], imm32 (store constant)
MOV reg0,reg1 (transfer from reg1 to reg0)
ADD reg,imm32/[addr]/reg (add without carry)
ADC reg,imm32/[addr]/reg (add with carry)
SUB reg,imm32/[addr]/reg (subtract without carry)
DIV reg, imm32/[addr]/reg (divide left arg. by right arg.)
PUSH imm16/imm32/[addr]/reg, POP [addr]/reg
JMP addr (direct jump), JNE addr (jump if not equal)
CMP DWORD PTR [addr],imm32 (32-bit compare)
CALL addr (direct call)
```

```
RET (return from subroutine)
```
Všechny výše uvedené instrukce se dvěma operandy mají vždy **vlevo cílový** a **vpravo zdrojový** operand. Instrukce mohu mít jednu z následujících variant operandů (povolené varianty viz definice konkrétní instrukce):

32-bitový immediate imm32

absolutní adresa [addr], kde [addr] může být:

[reg +/- imm] adresa daná součtem/rozdílem obsahu registru reg a konstanty imm libovolný registr reg

#### **Otázka č. 8 (Y)**

Předpokládejte následující kus kódu zapsaného v assembleru tohoto CPU:

```
LABEL1:
   push ebp
   mov ebp,esp
   sub esp,0x4
   mov eax,DWORD PTR [ebp+0x8]
  cmp DWORD PTR [eax], 0x0
   jne LABEL2
   mov eax,DWORD PTR [ebp+0xc]
   div eax,DWORD PTR [ebp+0x10]
   mov DWORD PTR [ebp-0x4],eax
   jmp LABEL3
LABEL2:
   mov eax,DWORD PTR [ebp+0x10]
   add eax,0x1
   push eax
   mov eax,DWORD PTR [ebp+0x8]
   mov edx,DWORD PTR [eax]
   mov eax,DWORD PTR [ebp+0xc]
   add eax,edx
   push eax
   mov eax,DWORD PTR [ebp+0x8]
   add eax,0x4
   push eax
   call LABEL1
   add esp,0xc
   mov DWORD PTR [ebp-0x4],eax
LABEL3:
   mov eax,DWORD PTR [ebp-0x4]
   mov esp,ebp
   pop ebp
   ret
```
Napište v Pascalu bez použití inline assembleru kód funkce (i s deklarací), která by mohla být běžným překladačem přeložena do výše uvedeného kódu v assembleru 80386 (předpokládejte, že funkce používá běžnou Cčkovou volací konvenci, tj. argumenty se předávají na volacím zásobníku zprava doleva, a **odebírá je volající**, návratová hodnota je uložená v registru EAX).

## **Otázka č. 9 (Y)**

Předpokládejte, že by uvedený procesor neměl instrukci celočíselného dělení, a přesto bychom program z otázky 8, chtěli přeložit Pascal překladačem pro tento cílový procesor. Detailně vysvětlete, jak by si s tím typický Pascal překladač nejspíše poradil, a zda, resp. jak by se asi změnil vygenerovaný strojový kód (napište co nejpřesněji na úrovni assembleru).

## **Otázka č. 10 (Y)**

Zapište v assembleru uvedeného CPU, jak by asi typický Pascal překladač přeložil níže uvedenou proceduru Add (typ qword je 64-bitový bezznaménkový integer). Předpokládejte, že proměnná a bude ležet na adrese 0x40c000, proměnná b na adrese 0x40c008.

```
var
   a, b : qword;
procedure Add(v : qword); cdecl;
begin
  a := b + v + 3;end;
```